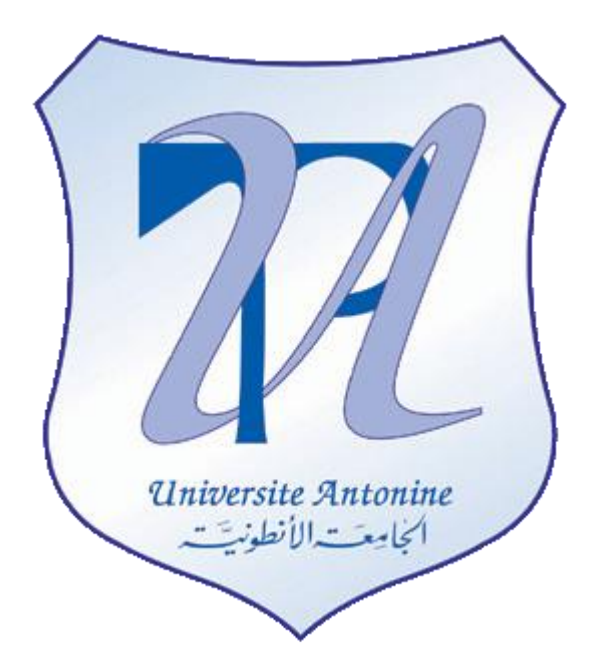

# **Faculté d'Ingénieurs en Informatique, Multimédia, Systèmes, Télécommunication et Réseaux**

Master en Génie Logiciel

# **TP Assembleur**

Préparé par Elie MATTA

Copyright © 2010-2011, [eliematta.com.](http://www.eliematta.com/) All rights reserved

# **TP1(1)**

//ce programme affiche 8

```
#include "stdafx.h"
#include "conio.h"
void ecrire(int i){
       printf("%d ",i);
}
int _tmain(int argc, _TCHAR* argv[])
{
       \equivasm{
               mov eax,8;
               push eax;
               call ecrire;
               pop eax;
       }
       getch();
       return 0;
}
```
# **TP1 (2)**

```
// analyser le resultat affiche suite a l'execution de ce programme
#include "stdafx.h"
#include "conio.h"
void ecrire(int i){
       printf("%d ",i);
}
int _tmain(int argc, _TCHAR* argv[])
{
       __asm{
               push esp;
               push esp;
               push esp;
               call ecrire;
               pop eax;
               call ecrire;
               pop eax;
               call ecrire;
               pop eax;
       }
   getch();
       return 0;
}
//on a empiler la valeur 1244828 sur 4 octets car esp est code sur 4 octets car 32 bits
```
// on a empiler la valeur 1244824 et esp devient 1244820.

// on empile la valeur 1244820

//on applique push et ecrire sur les 3 valeurs donc on obtient :

// 1244820 1244824 1244828

## **TP1(3)**

// analyser le resultat affiche suite a l'execution de ce programme

```
#include "stdafx.h"
#include "conio.h"
void ecrire(int i){
       printf("%d ",i);
}
int _tmain(int argc, _TCHAR* argv[])
{
       \equivasm{
inst1: push inst1; //inst adresse de l'instruction
inst2: call ecrire;
inst3: pop eax;
inst4: push inst2;
              call ecrire;
              pop eax;
              push inst3;
              call ecrire;
              pop eax;
              push inst4;
              call ecrire;
              pop eax;
       }
       getch();
       return 0;
}
//resultat:4264974 4264979 4264984 4264985
//4264974 :adresse de l'instruction push inst1
//4264979 :adresse de call ecrire codee sur 5 octets
//4264984 :adresse pop eax
//4264985 :adresse push inst2
```
### **TP2**

```
// tp2.cpp : Defines the entry point for the console application.
//
```

```
#include "stdafx.h"
#include "conio.h"
const char Hexad[17]="0123456789ABCDEF";
void EcrireHex(unsigned int i)
{
       int car[8];
       unsigned int j=i;
       for(int k=0;k<8;k++)
       {
               j=j/16;
               car[k]=Hexad[i-j*16];
               i=j;}
       for(int k=7;k>=0;k--)
               printf("%c",car[k]);
       printf(" ");
}
int tmain(int argc, TCHAR* argv[])
{
               __asm{
inst1: push inst1;//inst1 est l'adresse de l'instruction push inst1
inst2: call EcrireHex;// ecrire l'adresse de inst1
inst3: pop eax;//depiler
inst4: push inst2;//empilere l'adresse inst2
        call EcrireHex;//ecrire
               pop eax;// depiler
               push inst3;//empilere l'adresse inst3
               call EcrireHex;//ecrire
               pop eax;//depiler
               push inst4;//empilere l'adresse inst4
               call EcrireHex;//ecrire
               pop eax;//depiler
       }
```
getch(); return(0);

}

// cette procedure nous donne les adresse mais sous froem hexadecimal.

# **TP3(1)**

```
faire une procedure qui afffiche EFLAGS
```

```
// tp2.cpp : Defines the entry point for the console application.
//
```
--------------------------------------------------------------------------------------------

--------------------------------------------------------------------------------------------

```
#include "stdafx.h"
#include "conio.h"
const char Hexad[17]="0123456789ABCDEF";
void EcrireHex(unsigned int i)
{
       int car[8];
       unsigned int j=i;
       for(int k=0;k<8;k++)
       {
               j=j/16;
               car[k]=Hexad[i-j*16];
               i=j;
       }
       for(int k=7;k>=0;k--)
               printf("%c",car[k]);
       printf(" ");
}
void EcrireBin(unsigned __int32 i)
{
       int car[32];
       unsigned int j=i;
       for(int k=0;k<32;k++)
       {
               j=j/2;car[k]=Hexad[i-j*2];
               i=j;
       }
       for(int k=31;k>=0;k--)
               printf("%c",car[k]);
```
#### Préparé par Elie MATTA

```
printf(" ");
}
void EcrireEFLAGS(unsigned __int32 i){
       printf("\n--------------------VDI-SZ-A-P-C\n");
       EcrireBin(i & 0xED5);
       printf("\n");
}
int _tmain(int argc, _TCHAR* argv[])
{
       \equivasm{
               mov eax,0xFFFFFF05;
               push eax;
               pushfd;
               add eax,0xFF;
               pushfd;
               push eax;
               call EcrireHex;
               pop eax;
               call EcrireEFLAGS;
               pop eax;
               call EcrireEFLAGS;
               pop eax;
               call EcrireHex;
               pop eax;
       }
   getch();
       return(0);
}
```
### **TP3(2)**

```
// tp2.cpp : Defines the entry point for the console application.
//
```

```
#include "stdafx.h"
#include "conio.h"
const char Hexad[17]="0123456789ABCDEF";
void EcrireHex(unsigned int i)
{
       int car[8];
       unsigned int j=i;
       for(int k=0;k<8;k++)
       {
              j=j/16;
              car[k]=Hexad[i-j*16];
              i=j;}
       for(int k=7;k>=0;k--)
               printf("%c",car[k]);
       printf(" ");
}
int tmain(int argc, TCHAR* argv[])
{
               __asm{
inst1: push inst1;//inst1 est l'adresse de l'instruction push inst1
inst2: call EcrireHex;// ecrire l'adresse de inst1
inst3: pop eax;//depiler
inst4: push inst2;//empilere l'adresse inst2
        call EcrireHex;//ecrire
               pop eax;// depiler
               push inst3;//empilere l'adresse inst3
               call EcrireHex;//ecrire
               pop eax;//depiler
               push inst4;//empilere l'adresse inst4
               call EcrireHex;//ecrire
               pop eax;//depiler
       }
```
getch(); return(0);

}

// cette procedure nous donne les adresse mais sous froem hexadecimal.

### **TP4(1)**

```
#include "stdafx.h"
#include "conio.h"
void EcrireChaine(char*a){
              printf("%s\n",a);
}
int _tmain(int argc, _TCHAR* argv[])
{
char string[6]="texte";
char string2[6]="abcde";
char*a;
char*b;
a=string;
b=string2;
char string3[6]="egaux";
char string4[10]="different";
char*c;
char*d;
c=string3;
d=string4;
printf("\n");
__asm{
       push a;
       call EcrireChaine;
       pop eax;
       push b;
       call EcrireChaine;
       pop eax;
       mov esi,a;
       mov edi,b;
       mov ecx,5;
       inc ecx;//la chaine se termine par zero "0" c-a-d dans cet exmeple la chaine a
       cld; // est comme ca : texte0 et la chaine b est comme ca abcde0
       repe cmpsb;
       cmp ecx,0;
       je adr1;
push d;
```
TD Assembleur

#### Préparé par Elie MATTA

```
call EcrireChaine;
pop eax;
jmp fin; 
adr1: push c;
       call EcrireChaine;
       pop eax;
fin:
}
getch();
return 0;
}
```
### **TP4(2)**

```
#include "stdafx.h"
#include "conio.h"
void EcrireChaine(char*a){
              printf("%s\n",a);
}
int _tmain(int argc, _TCHAR* argv[])
{
char string[6]="texte";
char*a;
a=string;
char string3[7]="existe";
char string4[13]="n'existe pas";
char*c;
char*d;
c=string3;
d=string4;
printf("\n");
__asm{
       mov AL,'v';
       mov edi,a; //on utilise edi mais non pas esi pour la comparaison dans scasb car
       mov ecx,5; //scasb compare edi a al, ax ou eax
       inc ecx;//la chaine se termine par zero
       cld;
       repne scasb;
       cmp ecx,0;
       ja adr1;
       push d;
       call EcrireChaine;
       pop eax;
       jmp fin;
adr1: push c;
       call EcrireChaine;
       pop eax;
fin:
}
```
getch(); return 0;

}

## **TP5(1)**

Trouver les initiales d'une chaine: Exemple: "Faculte de genie" -> "Fdg"

```
// tp5.cpp : Defines the entry point for the console application.
//
```

```
#include "stdafx.h"
#include "conio.h"
void EcrireChaine(char*a){
               printf("%s\n",a);
}
int _tmain(int argc, _TCHAR* argv[])
{
char string[17]="Faculte De Genie";
char*a;
a=string;
char string1[4]=" ";
char*b;
b=string1;
\_asm\{mov esi,a; //on pointe esi au debut de la chaine de caracter a
mov edi,b; //on pointe edi au debut de la chaine de caracter b
mov al,[esi]; //F dans al
stosb; // al dans edi donc F dans edi
push edi; //F dans la pile
mov edi,a; //on pointe edi au debut de la chaine de caracter a
mov ecx,16;
repeter: mov al,' ';
repne scasb; //comparaison entre le contenu de edi et le contenu de al en decrementant ecx
mov al,[edi]; //repne saute lorsque [edi]=' ' donc on est arrive a un space donc on le stock dans 
al
mov edx,edi; //pour ne pas perdre la place de edi
pop edi; //on met ce qu'il y a dans la pile dans edi
stosb; //on met al dans edi
push edi; //puis on met edi dans la pile
mov edi,edx; //on reprend le chemin de edi et on continue la comparaison
```

```
cmp ecx,0; //si on est arrive a la fin de la chaine de caracter a
je fin; //on saute a fin
jmp repeter; //sinon on repete repeter 
fin:
pop edi; //on met ce qui est dans la pile dans edi
xor al, al; //al =0
stosb;// pour avoir 0 a la fin de la chaine de caractere
push b; //on met le resultat dans b
call EcrireChaine;// b = FDG
pop eax;
}
       getch();
       return 0;
}
```
### **TP5(2)**

Trouver la taille d'une chaine donee (sachant que la taille maximale est fixee a 255)

```
code par Elie Matta
=================
#include "stdafx.h"
#include "conio.h"
void ecrire(int i){
       printf("%d ",i);
}
int _tmain(int argc, _TCHAR* argv[])
{
char string[15]="facultedegenie";
char*a;
a=string;
\equivasm{
mov edi,a; //on pointe edi au debut de la chaine de caracter a
mov ecx,255;
repeter:
mov al,'\0';
scasb; //comparaison entre le contenu de edi et le contenu de al et incrementation de edi
je adr1;
dec ecx;
jmp repeter;
adr1:
sub ecx,255;
neg ecx;
push ecx;
call ecrire;
pop ecx;
jmp fin;
fin:
```
} getch(); return 0; }

#### **TP5(3)**

Compter le nombre de fois qu'un caractere donne apprait dans une chaine : Bonjour et o

```
#include "stdafx.h"
#include "conio.h"
void ecrire(int i){
       printf("%d ",i);
}
int tmain(int argc, TCHAR* argv[])
{
       char string[5]="aboc";
char*a;
a=string;
\equivasm{
xor edx,edx; //edx=0
mov edi,a; 
mov ecx,255; //on met ecx = 255 car on assume qu'on ne sait pas la longueur de la chaine de 
caracter
mov al,0;
cld;
repne scasb; //en decrementant ecx de 255 jusqu'a arrive a 0 
neg ecx; //le complement du resultat (ici ecx =250, mais on le met a -250 pour l'ajouter a 255)
add ecx,255; //on l'ajoute 255 pour avoir la taille de la chaine de caractere
mov edi,a;
mov al,'o';
repeter:
               repne scasb;
               cmp ecx,0;
               je fin;
               inc edx;
               jmp repeter;
```
fin:

```
push edx;
              call ecrire;
              pop edx;
}
       getch();
       return 0;
}
=========================================
code par Elie Matta
=================
#include "stdafx.h"
#include "conio.h"
void ecrire(int i){
       printf("%d ",i);
}
int _tmain(int argc, _TCHAR* argv[])
{
char string[8]="bonjour";
char*a;
a=string;
\equivasm{
xor ebx,ebx;
mov ecx,7;
mov al,'o';
mov edi,a;
repeter:
repne scasb;
cmp ecx,0;
je adr1;
inc ebx;
jmp repeter;
adr1:
push ebx;
```

```
call ecrire;
pop ebx;
fin:
}
       getch();
       return 0;
}
```
### **TP5(4)**

Trouver si une chaine de deux caracteres existe dans une autre chaine ====================================================

// tp.assembleur.B.cpp : Defines the entry point for the console application. //

```
#include "stdafx.h"
#include "conio.h"
void ecrirechaine (char* a)
{
       printf("%s\n",a);
}
void existe()
{
       printf("Existe\n");
}
void existepas()
{
       printf("Existe Pas\n");
}
int tmain(int argc, TCHAR* argv[])
{
       char string[10]="Bonjour";
       char *a;
       a=string;
       printf("\n");
       \equivasm{
                              push a;
                              call ecrirechaine;
                              pop eax;
                              mov edi,a;
                              mov ecx,8;
                              cld;
```
#### Préparé par Elie MATTA

boucle:

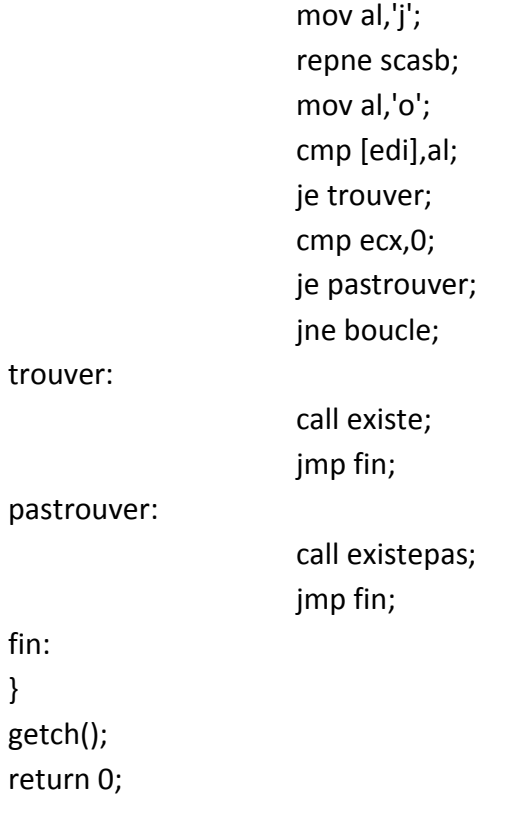

}

# **TP5(5)**

Supprimer un caractere donne d'une chaine donnee =======================================

// assembleur.cpp : Defines the entry point for the console application. //

```
#include "stdafx.h"
#include "conio.h"
void EcrireChaine( char* a)
{
       printf("%s \n",a);
}
int _tmain(int argc, _TCHAR* argv[])
{
       char string[8]="bonjour";
       char *a;
       char *b;
       a=string;
       b=string;
       \equivasm{
              mov esi,a;
              mov edi,b;
              push edi;
               mov edi,a;
               mov ecx,8;
repeter:
              mov al,'o';
               repe scasb;
               mov al,[edi-1];
               mov edx,edi;
               pop edi;
              stosb;
               push edi;
               mov edi,edx;
               cmp ecx,0;
```
#### Préparé par Elie MATTA

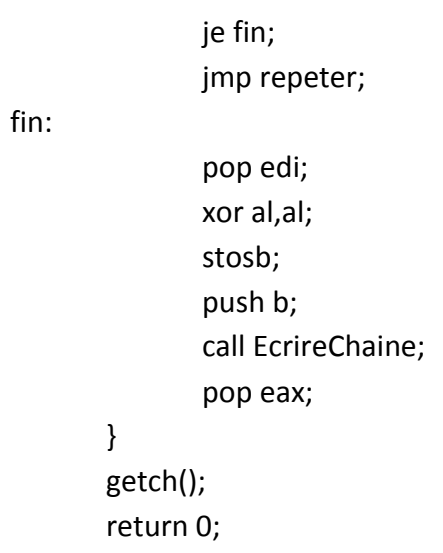

}

## **TP5(6)**

Ecrire le programme permettant d'afficher les 50 premiers nombres premiers ==========================================================

```
#include "stdafx.h"
#include "conio.h"
void ecrire(int i){
       printf("%d ",i);
}
int _tmain(int argc, _TCHAR* argv[])
{
       char string[5]="aboc";
char*a;
a=string;
__asm{
mov bl,1; //on met bl=1
movzx eax,bl; //extension de bl a eax (de 8 bit a 32 bits)
push eax; //on met eax dans la pile
call ecrire; //on affiche 1
pop eax; //on desempile ce qu'il y a dans la pile et on le met dans eax
inc bl; //on increment bl de 1
movzx eax,bl; //extension de 8 bit a 32 bits
push eax;
call ecrire; //on affiche 2
pop eax;
inc bl; //bl = 3movzx eax,bl;
push eax;
call ecrire; //on affiche 3
pop eax;
mov ecx, 50-3; //ecx = 47
Tester: add bl,2; //on ajoute 2 a bl
               mov dl,bl; //on met bl dans dl
```
shr dl,1; //on divise dl par 2 (SHR on divise par 2, SHL on multiplie par 2)

modulos: movzx ax,bl; //on a mit bl dans ax pour

div dl; //la diviser sur dl car div divise ax sur le registre qui suit la commande div (le nombre ici est dl)

> cmp ah,0; //comparaison entre ah et 0 car le reste sera mit and ah je PasPremier; //s'il ya un reste donc ce n'est pas un nombre premier cmp dl,3; //comparaison entre dl et 3 jbe NbPremier; //si dl est plus petit ou egale a 3 donc c'est un nombre premier sub dl,2; //sinon on retranche 2 de dl et on retourne a modulos jmp modulos;

NbPremier: movzx eax,bl; push ecx; push eax; call ecrire; //affichage du nombre premier pop eax; pop ecx; loop Tester; jmp fin;

PasPremier: jmp Tester;

fin:

} getch(); return 0; }